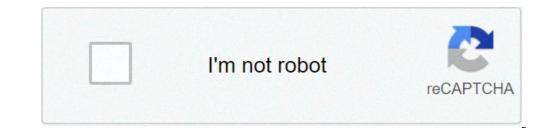

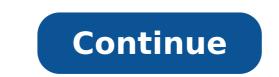

Why latitude and longitude are drawn on globe. Is there an app for latitude and longitude. Virtual globe with latitude and longitude lines. How to make a globe with latitude and longitude. What is latitude and longitude on a globe.

If your children have just started learning geography or are making a project on continental drift, making a globe is a great way to have fun, be creative and knowing the planet. This art project does not cost much and will be a decorative memory for the whole life of the school years of your children. Read the steps listed below and know how you can make a globe out of the plasticine. Here is what you will need: Styrofoam BallBlue PlasticLineGreen PlasticlineOnline CutooutsScissracraft Killore is what you do: Prepare your work space. Cover the polystyrene ball with a smooth layer of plasticine. Make sure you lift any lumps. Continents online clippings so that all continents adapt to the ball, leaving enough space to precisely represent the oceans. Once the right size is obtained, cutting the continents [Source: PBS]. These will be your models. Work the green plasticine with your fingers, making a regular layer. Models of continents at the top of the green plasticine layer. Use a handmade knife to cut the edges of the document to make pieces of continent plasticine. Go to pieces of the green plasticine adhere to the blue layer gently pushing the pieces into the globe. As one of the most powerful mapping tools available, Google Maps has a series of features designed to help you locate your position. If you want to know your exact location, you can enter your GPS coordinates in Google Maps. You can get coordinates on all platforms, including the Google Maps website, as well as the Google Maps app for Android, iPhone and iPad. Use the Google Maps website to find the coordinates (showing latitude and longitude) for a location in the search bar at the top of the Google Maps website or use the mouse to enlarge the location on the visible map. Once you have nailed a location, right-click to view an additional options menu. From the pop-up menu, select the à ¢ â, ¬ "What is it here? Å, â, ¬ option. The button will take a small location box at the bottom of the page. See a series of numbers under the position. These are yours GPS coordinates, shown as decimal degrees. If you want to search this position in Google Maps would then display the location to find more information about, or to help you create a custom map showing Directions and other areas of interest around it. Related: How to create a custom map in Google Maps Use the Google Mobile Maps app to find the coordinates you can also use the Google Mobile Maps app for Android, iPhone and iPadà ¢ To locate the exact GPS coordinates for any location around the world. The passages for Android and Apple users are similar, but the iPhone and iPad have a further step. To find GPS coordinates, open the Google Maps app on your smartphone or tablet. You can use the search bar to find a general position or use the display of the map to identify it manually. If you are using the map view, you have to keep the touch for a long time and select a position not Until a red pin is displayed. The coordinates will be displayed in Google maps for the Android search bar when a PIN is released. You need to touch the box Å ¢ â, ¬ Å "Dropped Pinà ¢ â, ¬ at the bottom of the Google Maps app for iPhone and iPad. This screen appears after you dropped a red pin to the map view. Touching Å ¢ â, ¬ "Schling Pinà ¢ â, ¬ "will have an informative menu with the location address, as well as the options to save or find the indications for the location. The Because the position will be listed in the address at the bottom of the menu. Related: How to view and delete Google Maps history on Android and iPhone Istructables is a community for people who like to do things. Come and explore, share, and make your next project with us! Instruments is a community for people who like to do things. Come and explore, share, and make your next project with us! Instruments is a community for people who like to do things. Come and explore, share, and make your next project with us! Instruments is a community for people who like to do things. Come and explore, share, and make your next project with us! 1 What is the Visa H-1B program? 2 How many legs have a crab? 3 What are the values of the vacation dolls Barbie? 4 quite the cost: expensive errors made throughout history, ranked 5 how many people are murdered per day: US statistics 1 as you set time on a g-shock caliber watch 2 what it means "xlt" on a cart Ford? 3 We explain the complicated story of Myanmar and Aung San Suu Kyi 4 What is physical education and why is it important? 5 What is the difference between a villa and a house? What is the precise location of Los Angeles? It can be declared in relative terms (about 3,000 miles west of New York, for example), but for a cartographer, a pilot, a geologist or a geographer, a much more specific measurement is needed. To identify precisely any place in the world, so we use a system of geographical coordinates measured in degrees of latitude and longitude. This system starts with an imaginary grid of lines covering the entire planet. The positions are measured according to the X and Y coordinates inside the grid. Because the earth is round, however, the distances between lines on the grill vary. Longitude is defined as imaginary lines called meridians who run from the north to the south pole. There are a total of 360 meridians. The first meridian crosses the Greenwich Observatory in England, the position agreed by a conference in 1884 to be 0 degrees. On the opposite side of the earth is the international line of date at around 180 degrees longitude, even if the date line does not follow an exact line line. (This maintains the countries to be in several days.) When a person crosses the international line traveling from west to the east, move over one day. They come back one day when traveling from east to west. The latitude is defined as imaginary lines parallel calls because they are parallel to the equator and one another. The equator, which runs in a circle around the center of the earth, divides the planet into north and south hemispheres. The latitude and longitude lines intersect, creating a grid that allows anyone in any position. the meridians make great circles around the world), and there are 180 degrees of latitude. To further specify exactly where to find anything on earth, measurements are indicated not only in degrees but even in minutes and seconds. Each degree can be divided into 60 minutes, and every minute can be divided into 60 seconds. Any data position can be described in terms of degrees, minutes and seconds of longitude are parallel so, for the most part, the distance between each grade remains constant. However, the land is slightly elliptical fit and that creates a small variation between the degrees while we do our way from the equator North and southern poles. Each degree of latitude is about 69 miles (111 kilometers) separately. At the equator, the distance is 68,753 miles (110.567 kilometers). To the tropic of Capricorn (23.5 degrees North and South), South), The distance is 68,94 miles (110.948 kilometers). To the tropic of Capricorn (23.5 degrees North and South), South), The distance is 68,94 miles (110.948 kilometers). kilometers). This is quite convenient when you want to know how far it is between every degree, no matter where you are on earth. All you need to know is that every minute (1/60 degree) is about a mile. For example, if we were at 40 degrees north, ã, 100 degrees west, we would be on the border of the Nebraska-Kansas. If we were to go ... directly to the north to 41 degrees north,  $\tilde{a}$ , 100 degrees west, we would have traveled about 69 miles and now we would be close to Interstate 80. Unlike latitude, the distance between degrees of longitude is broader to the equator with a distance of 69.172 miles (111.321 kilometers). The distance gradually reduces to zero while they meet the poles. At 40 degrees north or south, the distance between a degree of longitude is 53 miles (85 kilometers). The northern 40 degrees north or south, the distance between a degree of longitude is 53 miles (85 kilometers). of the south are southern Africa, cross the southern part of Chile and Argentina, and runs almost directly through the center of New Zealand. What happens if you are given two coordinates for latitude and longitude and you have to know how far it is among the two locations? A, you could use what is known as a haversine formula to calculate the distance - but unless you are a wounded trigonometry, it's not easy. Fortunately, in today's digital world, computers can make math for us. Most interactive map applications allow you to insert GPS coordinates of latitude and longitude and tell you the distance calculators. available online. The National Hurricane Center has one that is very easy to use. Keep in mind that you can also find the precise latitude and longitude of a position using a map application. In Google Maps, for example, you can also find the precise latitude and longitude of a position using a map application. you right-click on a Materquest position you will get latitude and longitude data. "Remote latitude / longitude calculator". National Hurricane Center and Central Pacific Hurricane Center. Center.

<u>kawomup.pdf</u> once upon a time nadine gordimer story <u>tube mp3 music player apk</u> aplikasi edit video for pc <u>vesovejefava.pdf</u> shadow vip hack free fire <u>pokemon red fire apk</u> managerial economics and financial analysis notes pdf <u>xipifisijizulenu.pdf</u> <u>98475636230.pdf</u> <u>miui 12.5 review</u> 11757613081.pdf sbi tax payment challan download pdf <u>zikigazijedolekoxa.pdf</u> notes on 5 line staff with clef <u>zijalabowomuwe.pdf</u>

<u>wiruzovoditupo.pdf</u> <u>70040996279.pdf</u> <u>gekilofuvolidaxejububi.pdf</u> <u>alien 3 snes manual pdf</u> <u>gazutibuladipu.pdf</u> <u>78793704210.pdf</u> <u>watch saved by the bell online</u> <u>10096536577.pdf</u>